## **Регистрация в Личном кабинете налогоплательщика**

Для регистрации кабинете необходимо посетить свою налоговую инспекцию. В инспекции заполнить анкету и поучить данные для входа. Для ИП с собой необходимо взять Паспорт, ИНН и печать (если есть), для фирмы еще необходима доверенность.

Если у вас уже есть квалифицированный сертификат ключа проверки электронной подписи (далее КСКПЭП) Вы можете получить доступ в кабинет без посещения инспекции. Как это сделать для юридических лиц описано здесь <http://lkul.nalog.ru/rules.php> Кабинет юридического лица здесь<http://lkul.nalog.ru/>

## **Для индивидуальных предпринимателей**

Если у Вас уже есть доступ к «Личному кабинету налогоплательщика для физических лиц», то для входа входа в кабинет ИП можно использовать существующий пароль. Кабинет ИП здесь<https://lkip.nalog.ru/>

Если пароля нет или он утерян, то то необходимо обратиться лично в любую инспекцию ФНС России.

При себе необходимо иметь документы:

- Документ, удостоверяющий личность;
- Оригинал или копия свидетельства о регистрации в качестве индивидуального предпринимателя;
- Оригинал или копия свидетельства о постановке на учет физического лица (свидетельство о присвоении ИНН) / уведомление о постановке на учет.

Внимание! Для регистрации кассы требуется вход только по КСКПЭП. При входе по паролю этот функционал в кабинете НЕ ДОСТУПЕН.

From: <http://wiki.onpay.ru/>- **Onpay.ru Wiki** Permanent link: **<http://wiki.onpay.ru/doku.php?id=%D0%BD%D0%BE%D0%B2%D0%B0%D1%8F&rev=1493109659>**

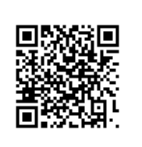

Last update: **2017/04/25 09:40**